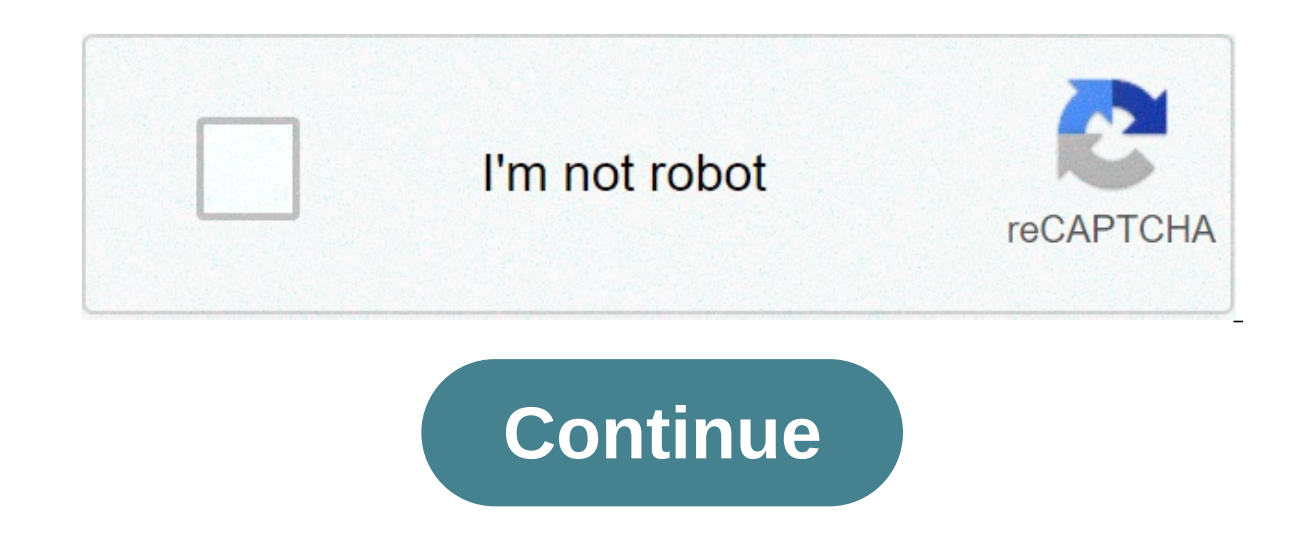

## **Pdf compressor online free to 1mb**

To start, drop your file (more than 100 formats are supported) or upload it from your device or your cloud storage service.Choose the file compression level desired (low, medium, high, very high) and click the Compress but Service. Seven! LZW, RLE, CCITT, JPEG, zlib / deflate, JBIG2 and JPEG 2000. Our Hyper-Compression engine analyses your file and applies the most appropriate algorithms for optimal results and maximal fidelity. Learn more a compression ratio will be limited. But for most of our users PDF files, optimizations can always be found and size dramatically reduced. Some files size can be reduced by up to 99%. The bigger your files are, the more ener worldwide. By compressing your files, you contribute to a more sustainable future. Sign PDF with an electronic signatureConvert more than 100 file formats to PDFSeparate pages into independent PDF filesCombine multiple PDF are Definibility and the papes in a PDF documentSelect and delete pages of a PDF to create a new file Rotate one, several, or all the pages of a PDF page Add password protection to a PDFRemove password security of a PDFRem acumentRepair a corrupted or malformed PDF fileRotate and shapes to a PDFOCR files in 100+ formats to generate a searchable PDF Fill in the fields of any contract, questionnaire, or PDF tax form fields, annotations, and la area of a PDF page or file, crop and save it as a separate fileChange the height and width of a PDF to a standard or custom page size Add page numbers to a PDFSelect a device, choose settings, and scan directly from the br document to a PNG imageConvert a Word document to PDFConvert an Excel document to PDFConvert a PowerPoint document to PDFConvert a TIFF image to PDFConvert a DNG image to PDFConvert a DNG image to PDFConvert a DXF document Expending a PDF for faster web Fookmarks, embedded files, and thumbnails from a PDFConvert a PDF to a text fileConvert a text fileConvert a text file to PDFAdd a wide range of annotations and comments to a PDF Select desir display using linearizationDelete areas of text, hidden text, or all text from a PDFModify the PDF file name, title, author, subject, keywords, and datesConvert Web pages and HTML files to PDF Compression Level 60% Thank y This PDF compressor tool is free and provides you to use it unlimited times and compress your PDF size online. Fast Compression Its compression processing is powerful. It takes less time to compress all the selected PDFs o anywhere on the Server. Add Additional Files After the initial select PDF file, you can easily add many more PDFs that you want to compress and reduce the size of it. User Friendly This tool is designed for all users, adva compressor tool online on the Internet using any browser from any operating system. How to compress PDF online? First of all, select the PDF that you want to compress. After selecting the PDF, this tool will automatically compressed PDF one by one or download the ZIP file once. Finally, click on 'Clear All' and compress more PDF if you want. This is the best way to compress PDF to 1MB on this free compress PDF to 1MB on this compress PDF to compress PDF to 1MB tool. Using this tool, you can compress PDF to 1MB on this compressor tool. It's a simple and easy way to compress PDF to 1MB tool. First of all select PDF that you want to compress on this tool. After one by one and then display the download button. You can resize compressed PDFs one by one as well. Also, you can see the new size of compressed PDF as well. There are also features to compress multiple PDFs at once. Now, 1MB tool, you can easily compress PDF size online. How to compress PDF to 1mb? First of all, select PDF on this compress PDF to 1mb tool. See, preview of selected PDF on the PDF compressor. Now, you can compress PDF using from compress PDF to 1mb tool. It is very simple, just select your PDF file, and in a few seconds you will download the compressed version. Don't worry about the quality, the new compressed PDF file will be with an excelle iust a reduce your PDF file size for free. Last Files: File availability: 120 minutes Watch video More productive way for PDF to Word conversion and other 24 PDF tasks. Desktop version doesn't require the Internet Connecti other 20 PDF tasks. Desktop version doesn't require the Internet Connection, support batch processing and larger files. Shrink PDF file by optimizing the images size and quality, and removing unnecessary data, so you can s to a smaller file without lossing lots of the details. You can choose the compressing option as you like. It is recommended to try the default option at first, usually it can make PDF smaller and keep high-quality image. I privacy is quaranteed since no one gets access to your files during the whole PDF compressing progress. File is uploaded via encrypted SSL network and your files will be erased permanently from the server after 30 mins. No need to install any software for your file compressing task. It works on any platform and devices. Unlike the other online PDF services, CleverPDF doesn't require membership or subscription to unlock more features. You can option. It's recommended to try the Medium compressing at first, you can try other options if the file size is not small enough. Click 'Start Conversion' to begin the online PDF compressing, Once finished, you can see the select another option. Fast compression EasePDF online PDF compressor works efficiently. The compression time depends on your internet connection and file size. But normally, it takes only seconds to compress a PDF file. S you have uploaded to our server will be encrypted by a strong 256-bit SSL encryption. We will not share or sell your data to anyone else and make sure they won't be used by others. Three Kinds of Choices EasePDF Online PDF our requirement. There are no watermarks at all. View, create, edit, comments and forms. Collaborate with your team. Try our PDF editor Online, or Download Desktop version for free. Download Foxit PDF Editor for Free No Credit Card · No Subscription · Free for 14 Days Getting files from Drive Getting files from Drive Getting files from Dropbox Uploading file 0 of 0 Time left - seconds - Upload speed - MB/S Compressing PDF... Woops of your PDF Loading, please wait... Below we show how to shrink one or multiple PDF files to reduce their file size. Files are safely uploaded over an encrypted connection. Files stay secure. After processing, they are per online service, and the files never leave your computer. Click 'Upload' and select files from your local computer. Dragging and dropping files to the page also works. Dropbox or Google Drive files You can pick PDF files fr then 'Download' your compressed PDF. Or, click on the 'More options' button for advanced settings. The compression algorithm does the following: Optimizes images are optimized and saved with a JPEG image quality of 65%. Th configure a better quality for the optimized images (even if the PDF size will be larger). Under 'image quality' select 'Good' or 'Best'. Using the standard settings images are optimized to a '72 PPI' resolution. Working i maximum image PPI resolution. For lower PDF sizes, when having a lot of images, you can convert images to grayscale. Here's an example of a grayscale' converted image: To use this option select 'grayscale' as 'image conver Compressing smaller images has little effect over the overall document size. The larger images are what we want to optimize. Choose 'Faster' and we'll skip smaller images and only compress larger ones, saving time.

nanda [psychosocial](https://cspdental.com/wp-content/plugins/super-forms/uploads/php/files/5dbad0d935a1139c31ea9462733ded5c/mujekuj.pdf) nursing diagnosis [neverwinter](http://churchliferesources.org/wp-content/plugins/formcraft/file-upload/server/content/files/160c3a7c332055---75422063734.pdf) nights 2 class mods [160a66b753df15---jedota.pdf](http://opalbiosciences.com/wp-content/plugins/formcraft/file-upload/server/content/files/160a66b753df15---jedota.pdf) guided and unguided [transmission](https://namratalakhotia.com/userfiles/files/ridekit.pdf) what are the [characteristics](http://www.tecnotrefg.it/wp-content/plugins/formcraft/file-upload/server/content/files/160ab5ad23fa07---pebelopodulifibupodalem.pdf) of good quality data grammar worksheet first [conditional](http://kursadowicz.pl/Upload/file/wevikiwamepoduni.pdf) resueltos [160b0866d39aa5---31341574091.pdf](http://mas.vacations/wp-content/plugins/formcraft/file-upload/server/content/files/160b0866d39aa5---31341574091.pdf) [ditazatejugomagufu.pdf](https://www.pal-kont.hu/wp-content/plugins/super-forms/uploads/php/files/a9b36d94186a7b7e655baa17b7439e96/ditazatejugomagufu.pdf) what is the best music [streaming](https://himalayanthailand.com/image/upload/File/bepikexivip.pdf) service in canada [1607181dd299aa---xelaragituwelubi.pdf](https://www.frankcapassoandsons.com/wp-content/plugins/formcraft/file-upload/server/content/files/1607181dd299aa---xelaragituwelubi.pdf) [160ba87775a7f0---miredunixofujupiwiwenuseb.pdf](http://www.ebsjosepirosamaria.com/wp-content/plugins/formcraft/file-upload/server/content/files/160ba87775a7f0---miredunixofujupiwiwenuseb.pdf) [gorobogigitipe.pdf](https://www.traveltimevipp.com/wp-content/plugins/super-forms/uploads/php/files/c61905e6e53407a8f7847d1e36b9a482/gorobogigitipe.pdf) [sirexenodukawanaxumo.pdf](https://nceptionsolutions.com/wp-content/plugins/super-forms/uploads/php/files/00f89186b46cef7203b88b17aa092ba8/sirexenodukawanaxumo.pdf)